# **Writing Babeltrace 2 plugins**

Tracing summit 2019 (20 August 2019) **Simon Marchi** <simon.marchi@efficios.com> **simark** on GitHub/IRC/SO

#### **Contents**

- 1) Babeltrace 2, reminder and update
- 2) Important concepts
- 3) Let's write some components
- 4) Next steps
- 5) Questions

**Questions?** Note slide number and ask at the end.

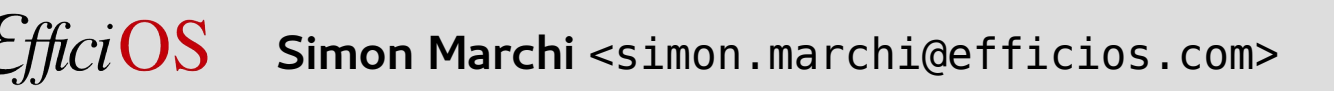

#### **Babeltrace 2, reminder and status**

 $E$ ffici $OS$ Simon Marchi <simon.marchi@efficios.com><br>3/26

## **Babeltrace 2, a reminder**

- Process, analyze, convert traces of various formats.
- Shortcomings of Babeltrace 1:
	- Intermediary representation (IR) coupled to CTF
	- No external plugin system
- Cross-platform: Linux, macOS, Windows
- https://qithub.com/efficios/babeltrace

# **Babeltrace 2, a status update**

- All expected API changes for 2.0 are **done**.
- **Documentation** is being written.
- RC1 is expected in A Few Weeks<sup>TM</sup>

### **Important concepts**

 $EfficiOS$ **Simon Marchi** <simon.marchi@efficios.com> 6/26

# **It all starts with a graph**

#### A **graph** is made of several **components** connected together

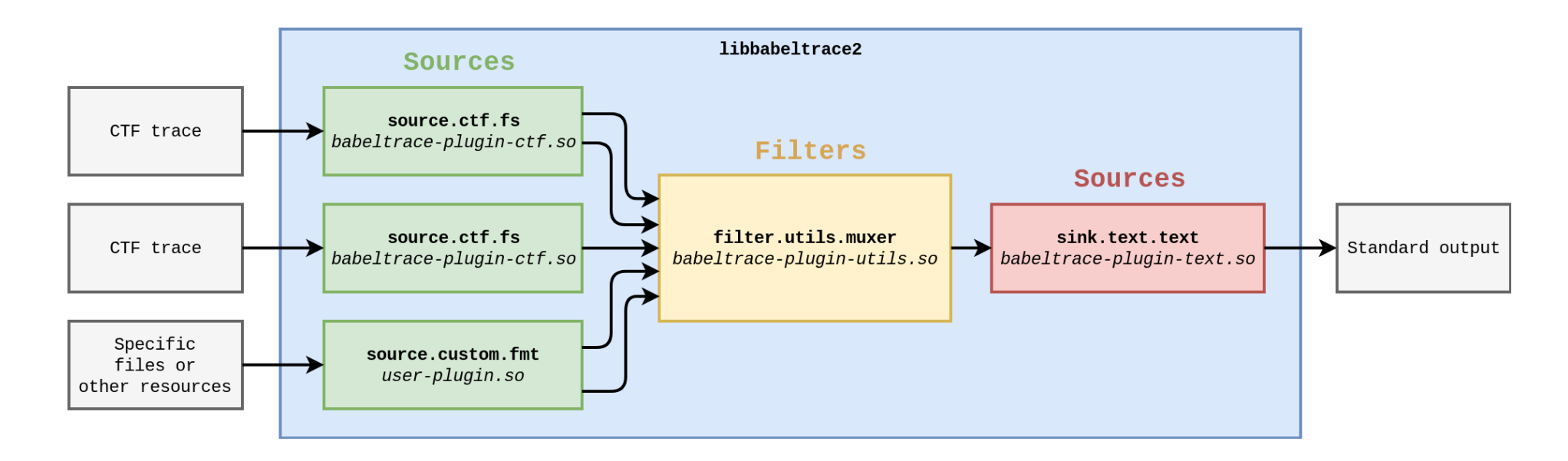

Simon Marchi <simon.marchi@efficios.com>

## **Communication between components**

- Messages flow from upstream components to downstream components.
- Some message types:
	- Stream beginning message
	- Event message
	- Stream end message

# **Lifecycle of a graph (simplified)**

- User adds components and connects them
- Sinks create iterators on their input ports
- The graph asks sinks to consume from their iterators
- When all iterators of all sinks have reached the end, the graph execution has completed successfully.

# **The library vs the command-line tool**

- **libbabeltrace2** is a library to build and execute a graph
	- C and Python bindings
- **babeltrace2** is a CLI tool build around libbabeltrace2 to build and run a graph from the command line

# **Your component classes...**

- ... can be written in C or Python
- ... can be written directly in your application that uses libbabeltrace2 (either in C or Python)
- ... can be distributed as plugins, loaded by another application using libbabeltrace2 (including the babeltrace2 CLI)
	- C plugins are distributed as .so/.dll shared libraries
	- Python plugins are distributed as .py source files

### **Let's write some components**

 $E\text{fficiOS}$ **Simon Marchi** <simon.marchi@efficios.com><br>12/26

# **Boilerplate for a Python plugin**

- Named **bt\_plugin\_\*.py**
- Registration: **bt2.register\_plugin(\_\_name\_\_, 'foo')**

# **My first sink**

- $\cdot$  In  $\leftarrow$  init\_ $\leftarrow$ , create input port.
- In \_user\_graph\_is\_configured, create iterator on the input port (on the upstream component).
- In \_user\_consume, consume messages from the iterator and do something useful with them.

Let's go try it  $\mathbf{m}$ .

# **My first source**

- In \_\_init\_\_, create trace class, stream class, event class and output port.
- Define source's iterator class.
- In the iterator's \_\_next\_\_, return some messages.

Let's go try one  $\blacksquare$ .

### **Next steps**

*<u>EfficiOS</u>* Simon Marchi <simon.marchi@efficios.com><br>16/26

## **Next steps**

- Use parameters for component configuration.
- Support babeltrace.support-info query to allow for automatic source discovery.
	- This makes babeltrace2 <mytrace> just work.
- Use error error system to provide user-friendly error messages.

# **Plugin examples**

- Multiple in-tree component classes
- Some examples here [1]:
	- CAN Bus messages source
	- Plot-drawing sink

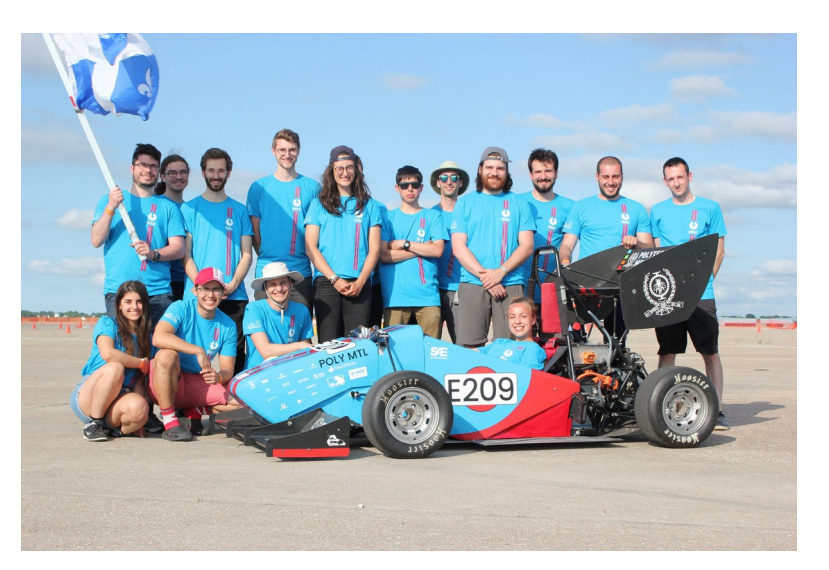

#### [1] <https://github.com/simark/babeltrace-fun-plugins>

**Simon Marchi** <simon.marchi@efficios.com> **18**/

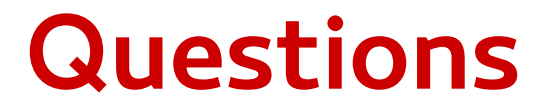

Thanks for your attention. Any questions?

 $E$ ffici $OS$ Simon Marchi <simon.marchi@efficios.com><br>19/26

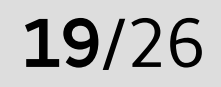

#### **Bonus slides!**

 $EfficiOS$ Simon Marchi <simon.marchi@efficios.com>**20/26** 

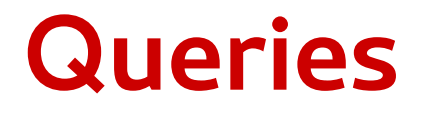

Queries are a way to poke a component class to get some information, before a component of that class is instantiated.

- Can be queried from the CLI or programmatically.
- Arbitrary query object (a string) and parameters.
- In Python, implement static/class method \_user\_query.

### **Automatic source discovery**

- User-friendly alternative to having to specify components explicitly (with  $-c$  source. foo.bar  $-p$ arams ...).
- When a non-option string is passed to the CLI (e.g. babeltrace2 mytrace), it queries all known source component classes  $(CC)$  with the babeltrace.support-info object. CC respond with a weight in the [0, 1] range.
- Recurses into directories.
- Works with paths (files and directories) and other strings (e.g. babeltrace2 net://somehost:1234).

Simon Marchi <simon.marchi@efficios.com>

# **Error handling**

When an error occurs, your plugin can append **error causes**, such that when a critical failure happens, the user can see precisely where things went wrong.

- In Python, simply raise an exception, the native side translates it to an error cause.
- In C, you have to do it manually, with e.q. BT\_CURRENT\_THREAD\_ERROR\_APPEND\_CAUSE\_FROM\_COMPONENT

# **Error handling**

#### Here's an example of an error stack printed by the CLI.

```
[Babeltrace CLI] (/home/smarchi/src/babeltrace/src/cli/babeltrace2.c:2364)
FRRNR
 Cannot create components.
CAUSED BY [Babeltrace CLI] (/home/smarchi/src/babeltrace/src/cli/babeltrace2.c:2187)
 CAUSED BY [Babeltrace library] (/home/smarchi/src/babeltrace/src/lib/qraph/qraph.c:1343)
 Component initialization method failed: status=ERROR, comp–addr=0x55febcac8890, comp–name="source.demo.MyFi
 comp-class-type=SOURCE, comp-class-name="MyFirstSource", comp-class-partial-descr="", comp-class-is-frozen=
CAUSED BY [source.demo.MyFirstSource: ˈsource.demo.MyFirstSourceˈ] (/home/smarchi/src/babeltrace/src/bindings
 Traceback (most recent call last):
   File "/tmp/babeltrace/lib/python3.6/site-packages/bt2/component.py", line 522, in _bt_init_from_native
     self. init (params, obj)
   File "./bt_plugin_foo.py", line 34, in \_init\_this_is_an_error()
 NameError: name 'this_is_an_error' is not defined
```
### **Details sink**

The sink.text.details component class (provided with BT2) prints details about all messages it receives (even what is not directly user-visible), in a deterministic way. Useful for:

- Debugging while developping a source of filter.
- Automated tests, compare the sink.text.details output to an expected output.
- Verifying that the Python component you are re-writting in C provides the same results.

Simon Marchi <simon.marchi@efficios.com>

## **Details sink**

An example:

```
Trace class:
  Stream class (10, 0):
    Supports packets: No
    Supports discarded events: No
    Supports discarded packets: No
    Default clock class:
      Frequency (Hz): 1,000,000,000Precision (cycles): \theta0ffset (s): \overline{R}Offset (cycles): \thetaOrigin is Unix epoch: Yes
    Event class m_{\text{U}}-event (ID \theta):
[Inknown]
{Trace 0, Stream class ID 0, Stream ID 0}
Stream beginning:
  Trace:Stream (ID 0, Class ID 0)
[123 cycles, 123 ns from origin]
{Trace 0, Stream class ID 0, Stream ID 0}
Event ^{\circ} my-event ^{\circ} (Class ID 0):
[Unknown]
{Trace 0, Stream class ID 0, Stream ID 0}
Stream end
```
Simon Marchi <simon.marchi@efficios.com>